# **MANUAL DE USUARIO LA-ITR-GAM**

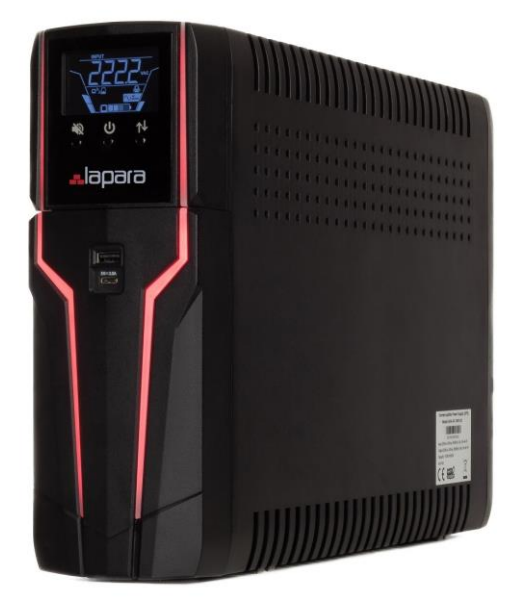

**1000VA/1500VA SAI de onda sinusoidal interactivo de línea (220/230/240VAC)**

Versión: 1.4

## **Tabla de contenidos**

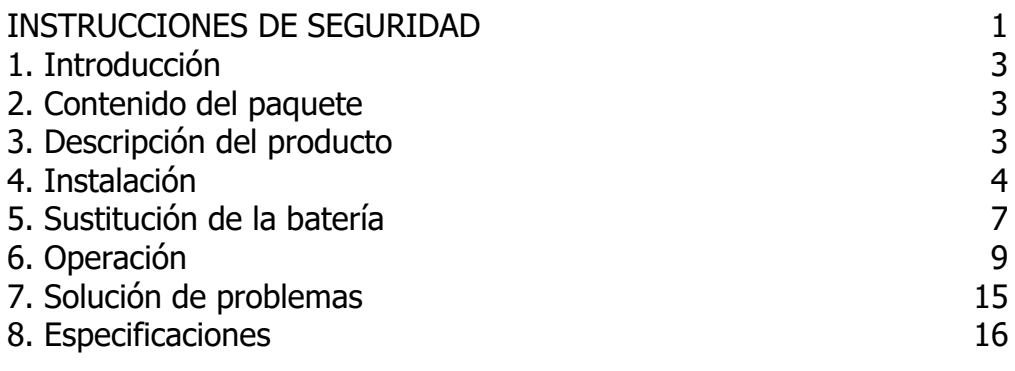

## **INSTRUCCIONES DE SEGURIDAD**

<span id="page-2-0"></span>Gracias por adquirir este producto de protección de la energía. Respete estrictamente todas las advertencias e instrucciones de funcionamiento de este manual. Guarde bien este manual y lea atentamente las siguientes instrucciones antes de instalar la unidad. No utilice esta unidad antes de leer detenidamente toda la información de seguridad y las instrucciones de funcionamiento.

#### **Transporte**

● Por favor, transporte el sistema SAI sólo en el embalaje original para protegerlo de golpes e impactos.

#### **Preparación**

- No desmonte el sistema SAI, salvo el personal técnico especializado.
- No conecte la entrada del SAI a su propia salida.
- No conecte una regleta o un supresor de sobretensiones al SAI.
- No coloque elementos no relacionados con la informática, como equipos médicos, equipos de soporte vital, hornos microondas o aspiradoras en el SAI.
- Puede producirse condensación si el sistema SAI se traslada directamente de un entorno frío a otro cálido. El sistema SAI debe estar absolutamente seco antes de ser instalado. Deje pasar al menos dos horas para que el sistema SAI se aclimate al entorno.
- No instale el sistema SAI cerca del agua o en ambientes húmedos.
- No instale el sistema SAI en un lugar donde esté expuesto a la luz solar directa o cerca de un calentador.
- No bloquee los orificios de ventilación de la carcasa del SAI.

#### **Instalación**

- Esta unidad está destinada a ser instalada en un entorno controlado (temperatura controlada, zona interior libre de contaminantes conductores). Evite instalar el SAI en lugares donde haya agua estancada o corriente, o una humedad excesiva.
- **Precaución -** Los cambios o modificaciones que no hayan sido expresamente aprobados por la parte responsable del cumplimiento podrían anular la autoridad del usuario para utilizar el equipo.
- **ADVERTENCIA:** Este es un producto SAI de categoría C2. En un entorno residencial, este producto puede causar interferencias de radio, en cuyo caso el usuario puede tener que tomar medidas adicionales.

#### **Operación**

- Evite que haya líquidos u otros objetos extraños en el interior del sistema SAI.
- No conecte a las tomas de salida del SAI aparatos o dispositivos que puedan sobrecargar el sistema.
- Coloca los cables de forma que nadie pueda pisarlos o tropezar con ellos.
- No conecte aparatos domésticos, como secadores de pelo, a las tomas de salida del SAI.
- El SAI puede ser manejado por cualquier persona sin experiencia previa.
- Conecte el sistema SAI sólo a una toma de corriente con conexión a tierra a prueba de golpes que debe ser fácilmente accesible y estar cerca del sistema SAI.

● Por favor, utilice únicamente cable de red con certificación VDE y marca UL (por ejemplo, el cable de red de su ordenador) para conectar el sistema SAI a la toma de corriente del edificio (toma de corriente a prueba de golpes).

#### **Mantenimiento, servicio y averías**

- El sistema SAI funciona con tensiones peligrosas. Las reparaciones sólo pueden ser realizadas por personal de mantenimiento cualificado.
- **Precaución:** riesgo de descarga eléctrica. Incluso después de desconectar la unidad de la red eléctrica (toma de corriente del edificio), los componentes del interior del sistema SAI siguen conectados a la batería y están eléctricamente vivos y son peligrosos.
- Antes de realizar cualquier tipo de servicio y/o mantenimiento, desconecte las baterías y verifique que no hay corriente ni tensión peligrosa en los terminales de los condensadores de alta capacidad, como los condensadores BUS.

#### **Almacenamiento y mantenimiento**

El sistema SAI no contiene piezas que puedan ser reparadas por el usuario. Si se ha superado la vida útil de las baterías (3~5 años a 25°Cde temperatura ambiente), éstas deben ser sustituidas. En este caso, póngase en contacto con su distribuidor.

> Asegúrese de entregar la batería gastada a un centro de reciclaje o de enviarla a su distribuidor en el material de embalaje de la batería de repuesto.

Antes de guardarlo, cargue el SAI durante 5 horas. Guarde el SAI cubierto y en posición vertical en un lugar fresco y seco. Durante el almacenamiento, recargue la batería de acuerdo con la siguiente tabla:

<span id="page-3-0"></span>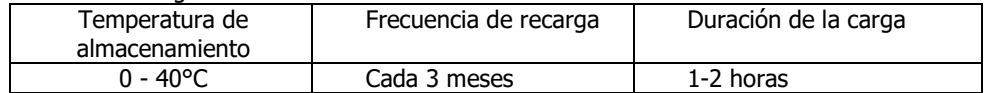

## **1. Introducción**

Este producto es un SAI (Sistema de Alimentación Ininterrumpida) de onda sinusoidal interactivo e inteligente que está diseñado para proteger su ordenador personal o sus equipos electrónicos sensibles de todas las formas de interferencia eléctrica, incluido el corte total de suministro.

## <span id="page-4-0"></span>**2. Contenido del paquete**

**NOTA:** Antes de la instalación, inspeccione la unidad. Asegúrese de que no hay nada dañado dentro del paquete. Guarde el paquete original en un lugar seguro para su uso futuro. Debería haber recibido los siguientes elementos dentro del paquete:

Unidad SAI $\boxtimes$ Manual del usuario Cable USB Cable de alimentación de entrada $\boxtimes$ (sólo para los modelos IEC/UK)

 Cable de alimentación de salida (sólo para los modelos IEC/UK) Cable coaxial/Cable RJ45 (opcional)<sup>۞</sup>

## <span id="page-4-1"></span>**3. Descripción del producto**

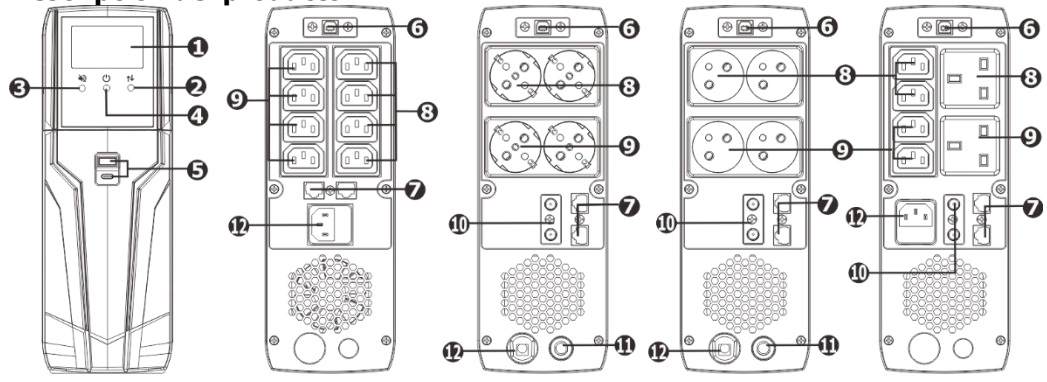

- 1. Pantalla LCD (Por favor, consulte la sección de LCD para los detalles)
- 2. Botón arriba/abajo
- 3. Botón de silencio
- 4. Botón ON / OFF
- 5. Puertos de carga USB (5V 3A, tipo A/tipo C) para cargar dispositivos
- 6. Puerto de comunicación USB para la supervisión y el control del SAI
- 7. Protección contra sobretensiones del módem, el teléfono y la red
- 8. Tomas de corriente con batería de reserva
- 9. Tomas de corriente protegidas contra sobretensiones
- 10. Protección coaxial contra sobretensiones (opcional)
- 11. Interruptor de entrada
- 12. Entrada de CA para conectar a la red eléctrica

## <span id="page-4-2"></span>**4. Instalación**

Antes de instalar el SAI, por favor, lea a continuación para seleccionar una ubicación adecuada para instalar el SAI.

El SAI debe colocarse en una superficie plana y limpia. Colóquelo en una zona alejada de

vibraciones, polvo, humedad, altas temperaturas, líquidos y gases inflamables, contaminantes corrosivos y conductores. Instale el SAI en un entorno limpio, donde esté alejado de ventanas y puertas.

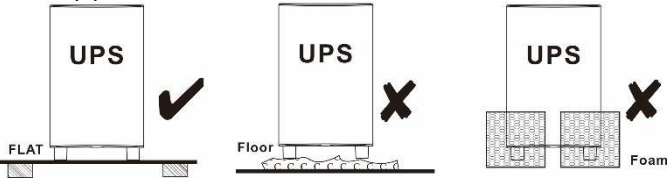

● Es necesario mantener la altitud máxima de 1000mpara mantener el funcionamiento normal del SAI a plena carga. Si se utiliza en zonas de gran altitud, reduzca la carga conectada. La potencia de reducción de altitud con las cargas conectadas para el funcionamiento normal del SAI se indica a continuación:

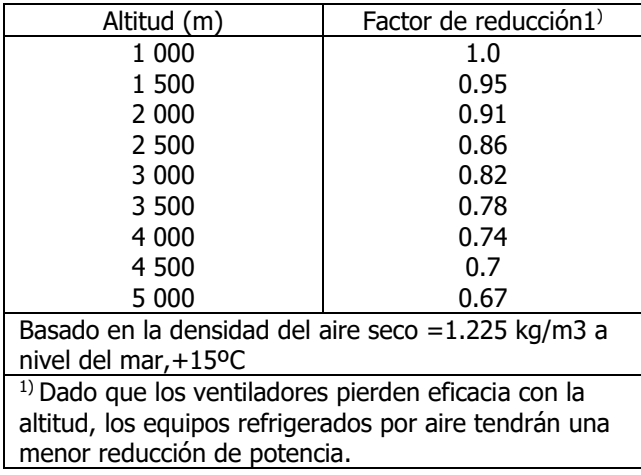

● Coloque el SAI: Este SAI está equipado con un ventilador para la refrigeración. Por lo tanto, coloque el SAI en un área bien ventilada. Es necesario mantener un espacio mínimo de 100 mm en la parte delantera del SAI y de 300 mm en la parte trasera y en los dos lados del SAI para la disipación del calor y un fácil mantenimiento.

#### **Paso 1: Conexión de la entrada del SAI**

Enchufe el SAI sólo en un receptáculo de dos polos, de tres cables y con conexión a tierra. Evite utilizar alargadores. Para obtener los mejores resultados, sugiera cargar la batería al menos 5 horas antes del uso inicial. La unidad carga su batería mientras se conecta a la red eléctrica.

**Nota**: No espere que la batería funcione a pleno rendimiento durante este período de carga inicial.

#### **Paso 2: Conexión de la salida del SAI**

#### **Tomas de corriente con batería**

Conecte el ordenador y el monitor a las tomas de corriente "Battery Backup". Estas tomas proporcionan respaldo de batería, filtrado EMI, acondicionamiento de línea y protección contra sobretensiones. La energía de la batería se suministra automáticamente en caso de fallo de alimentación.

#### **Tomas de corriente protegidas contra sobretensiones**

Conecte una impresora, un fax o un escáner a las tomas "protegidas contra sobretensiones". Estas tomas no proporcionan energía durante un corte de corriente.

**PRECAUCIÓN: NUNCA** conecte una impresora láser o un escáner a las tomas de la batería de reserva del SAI. El equipo puede consumir una cantidad de energía considerable que sobrecargue el SAI.

#### **Paso 3: Conectar el módem/línea telefónica/protección contra sobretensiones de la red**

Conecte una sola línea de módem/teléfono en la toma "IN" protegida contra sobretensiones del panel trasero de la unidad SAI. Conecte desde la toma "OUT" al ordenador con otro cable de línea telefónica.

#### **Paso 4: Conectar el puerto de comunicación e instalar el software**

Conecte un extremo del cable USB al PC y el otro al puerto USB de la parte trasera del SAI. Descargue la última versión del software ViewPower desde http://www.power-softwaredownload.com a su disco duro. Siga las instrucciones en pantalla para completar la instalación del software.

#### **Función HID opcional**

Si este SAI está equipado con la función HID opcional, puede simplemente conectar un ordenador con el sistema operativo Microsoft Windows instalado a través del puerto USB para ejecutar el apagado de forma segura durante un fallo de alimentación aunque no haya ningún software de monitorización instalado.

#### **Paso 5: Encender el SAI**

Antes de utilizar el SAI, asegúrese de retirar esta etiqueta del módulo del panel remoto LCD.

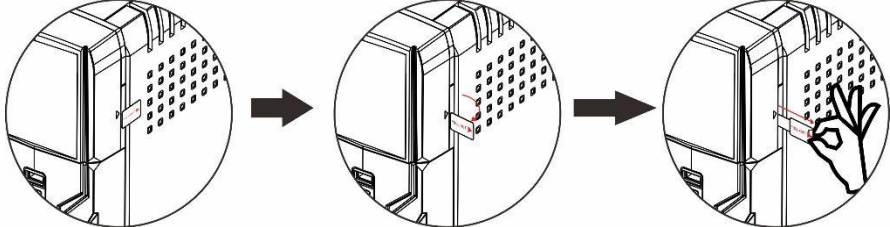

Para encender el SAI, simplemente pulse el botón ON/OFF del panel frontal durante 2 segundos. El SAI emitirá un pitido y las barras de LEDs se encenderán con diferentes colores en orden de azul claro, naranja, amarillo, verde, azul, púrpura y se desplazarán de abajo a arriba en 6 segundos. A continuación, la pantalla LCD se encenderá.

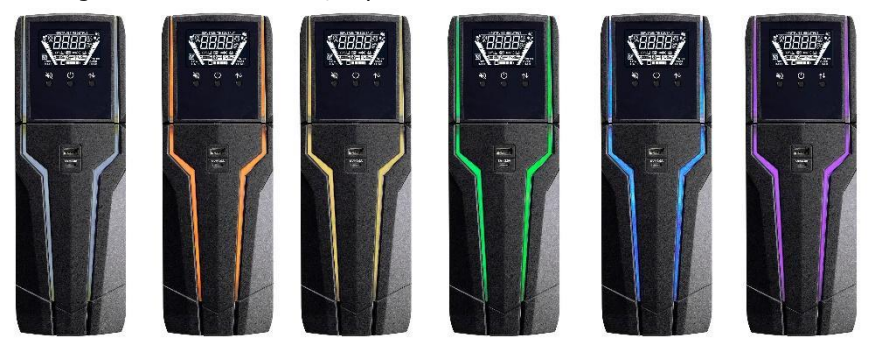

#### **Funcionamiento del panel a distancia**

El panel LCD puede ser retirado de la base y colocarlo cerrado a su alrededor cuando juegue al PC. Siga las siguientes tablas para retirar el panel remoto. La distancia entre el panel remoto y la base no debe ser superior a 6 m.

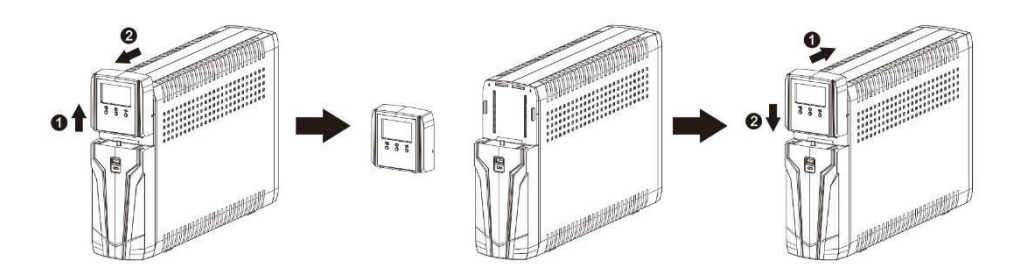

<span id="page-7-0"></span>Hay una batería de NiMH instalada en la parte posterior del panel remoto. Una vez instalado el panel remoto en la unidad base, se cargará automáticamente la batería. Cuando la  $c$ apacidad de la batería sea baja, el  $\Box$ icono parpadeará para recordar a los usuarios que deben cargar el panel remoto.

## **5. Sustitución de la batería**

Por favor, lea todas las ADVERTENCIAS y PRECAUCIONES antes de intentar reparar las baterías. La duración típica de las pilas es de 3 a 5 años. Los factores ambientales afectan a la vida de las baterías. Las altas temperaturas, la mala alimentación de los servicios públicos y las descargas frecuentes y de corta duración tienen un impacto negativo en la vida de la batería.

- **ADVERTENCIA** Este SAI contiene tensiones potencialmente peligrosas. No intente desmontar el SAI más allá del procedimiento de sustitución de la batería.
- Este SAI no contiene piezas reparables por el usuario. Las reparaciones y la sustitución de la batería deben ser realizadas por personal de servicio cualificado.
- **Precaución -** No tire las pilas al fuego. Las pilas pueden explotar.
- **Precaución -** No abra ni mutile las pilas. El electrolito liberado es perjudicial para la piel y los ojos. Puede ser tóxico.
- **Precaución -** Una batería puede presentar un riesgo de descarga eléctrica y de alta corriente de cortocircuito. El contacto con cualquier parte de una batería conectada a tierra puede provocar una descarga eléctrica. Deben observarse las siguientes precauciones al trabajar con las baterías:
	- a) Quítese los relojes, anillos u otros objetos metálicos.
	- b) Utilice herramientas con mangos aislados.
	- c) Utilizar guantes y botas de goma.
	- d) No coloque herramientas o piezas metálicas sobre las baterías.
	- e) Desconecte la fuente de carga y la carga antes de instalar o realizar el mantenimiento de la batería.
	- f) Retire la conexión a tierra de la batería durante la instalación y el mantenimiento para reducir la probabilidad de descargas eléctricas. Retire la conexión a tierra si se determina que alguna parte de la batería está conectada a tierra.
- **Precaución:** riesgo de descarga eléctrica. El circuito de la batería no está aislado de la tensión de entrada. Pueden producirse tensiones peligrosas entre los terminales de la batería y la tierra. Antes de tocar, verifique que no haya tensión.
- Por favor, sustituya el fusible o el disyuntor sólo con el mismo tipo y amperaje para evitar riesgos de incendio.
- Sólo las personas adecuadamente familiarizadas con las baterías y con las medidas de precaución requeridas pueden sustituir las baterías y supervisar las operaciones. Las personas no autorizadas deben mantenerse bien alejadas de las baterías.
- **Precaución -** Reemplace las baterías con el mismo número y tipo que las instaladas originalmente en el SAI. Estas baterías tienen respiraderos operados por presión. Estos SAIs contienen baterías de plomo-ácido selladas que no necesitan mantenimiento.

**NOTA:** Si se produce una interrupción de la alimentación mientras se sustituyen las baterías, la carga no se respaldará aunque el SAI siga encendido. Para sustituir las baterías con el SAI encendido, comience por el paso 5.

Por favor, siga los siguientes pasos para reemplazar las baterías si es necesario.

Paso 1: Apague el equipo que está conectado a la salida del SAI.

Paso 2: Apague el SAI.

Paso 3: Retire el enchufe de entrada de CA del SAI de la toma de corriente de CA.

Paso 4: Retire todos los equipos de las tomas de salida del SAI.

Paso 5: Retire la tapa de la batería aflojando los dos tornillos situados en la parte inferior del SAI y deslice la tapa de la batería hacia abajo y luego hacia fuera. Apártela.

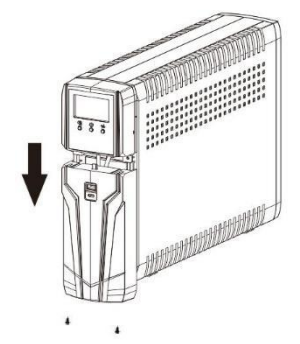

Paso 6: Desconecte los cables de la batería (BAT+ y BAT-). A continuación, extraiga el paquete de baterías existente del SAI agarrando el grifo de la batería.

**Precaución -** No cortocircuite el cable positivo y el cable negativo de la batería.

**Precaución -** NO saque la batería tirando de los cables de la misma.

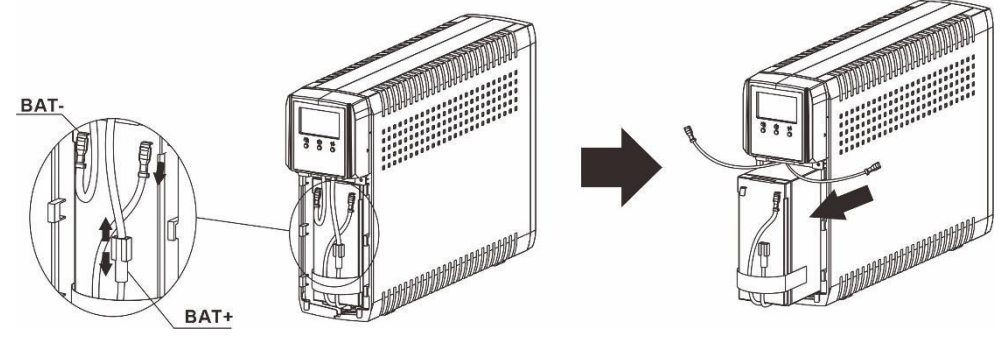

Paso 7: Deslice el nuevo paquete de baterías en el SAI.

Paso 8: Verifique la polaridad correcta. Vuelva a conectar los conectores de la batería juntos. **NOTA-** Pueden producirse algunas chispas y esto es normal.

Paso 9: Vuelva a instalar la tapa de la batería en el SAI. Ahora, el SAI está listo para su funcionamiento normal.

<span id="page-9-0"></span>**AVISO:** Deseche las baterías viejas en un centro de reciclaje adecuado o devuélvalas al proveedor en el material de embalaje de las baterías nuevas.

## **6. Operación**

## **Función de los botones**

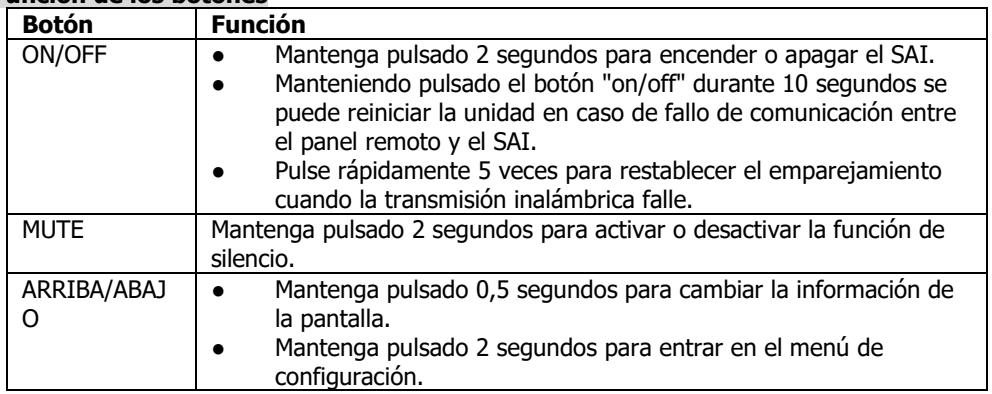

### **Panel LCD**

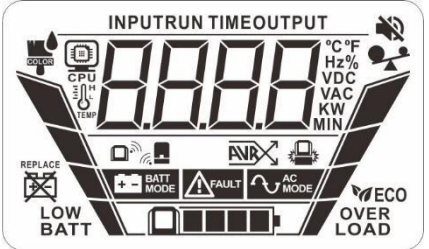

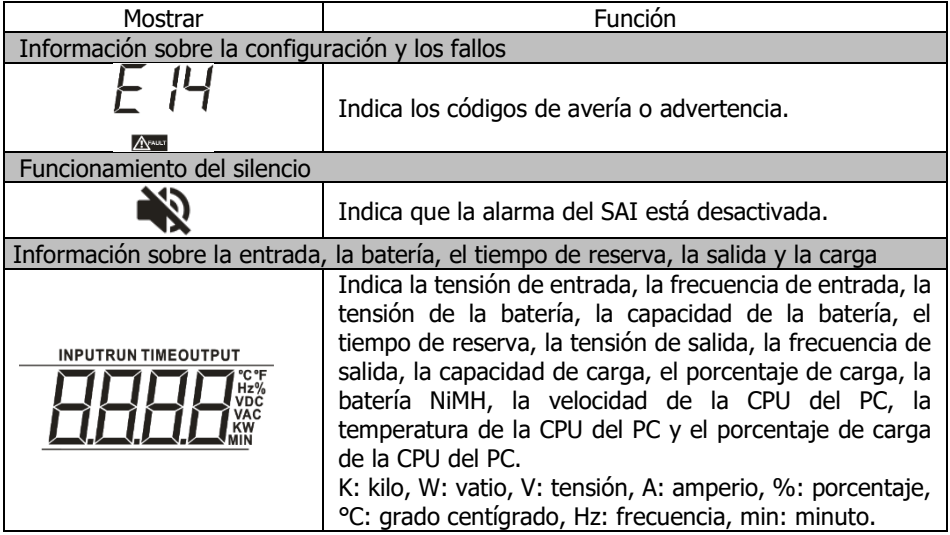

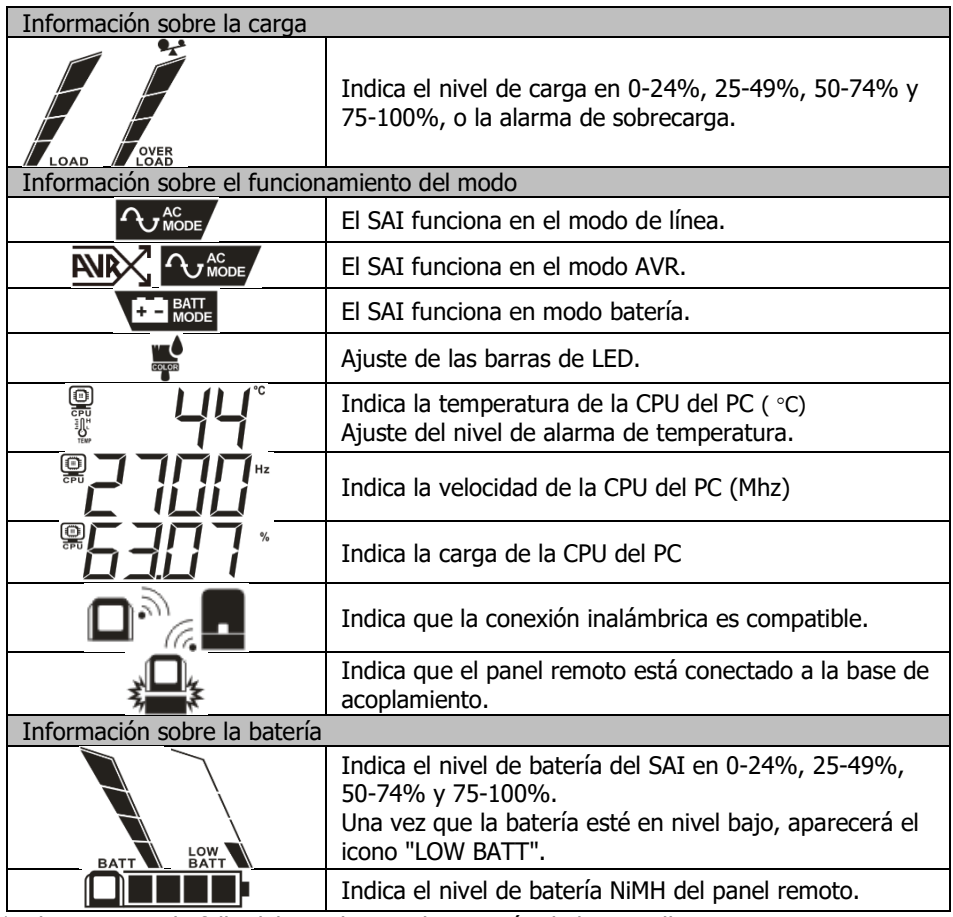

\*Salvo en caso de fallo del SAI, la retroiluminación de la pantalla LCD se apaga automáticamente si no se realiza ninguna acción durante 1 minuto (30 segundos si se retira el panel de la base).

## **Alarma sonora**

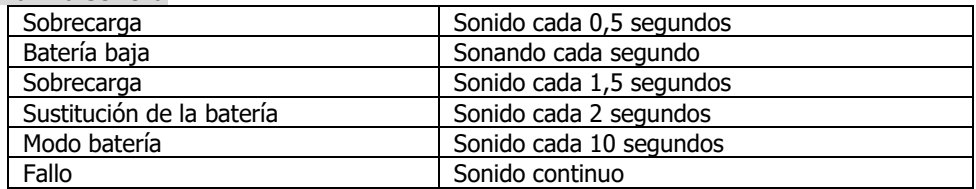

#### **Indicador de advertencia**

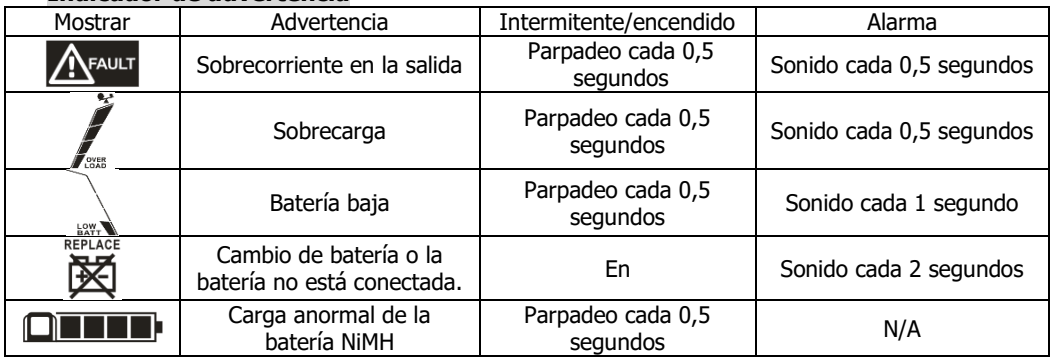

#### **Ajuste del LCD**

Tras mantener pulsado el botón "UP/DOWN" durante 2 segundos, la unidad entrará en el modo de ajuste. Pulse el botón "UP/DOWN" para seleccionar los programas de ajuste. Pulse el botón "ON/OFF" para acceder a la página de opciones seleccionables. Pulse de nuevo el botón "ON/OFF" para acceder a las opciones seleccionables. Pulse el botón "UP/DOWN" para cambiar las diferentes opciones. Una vez seleccionada la opción, pulse el botón "ON/OFF" para confirmar o el botón "MUTE" para salir.

#### **Programas de ajuste:**

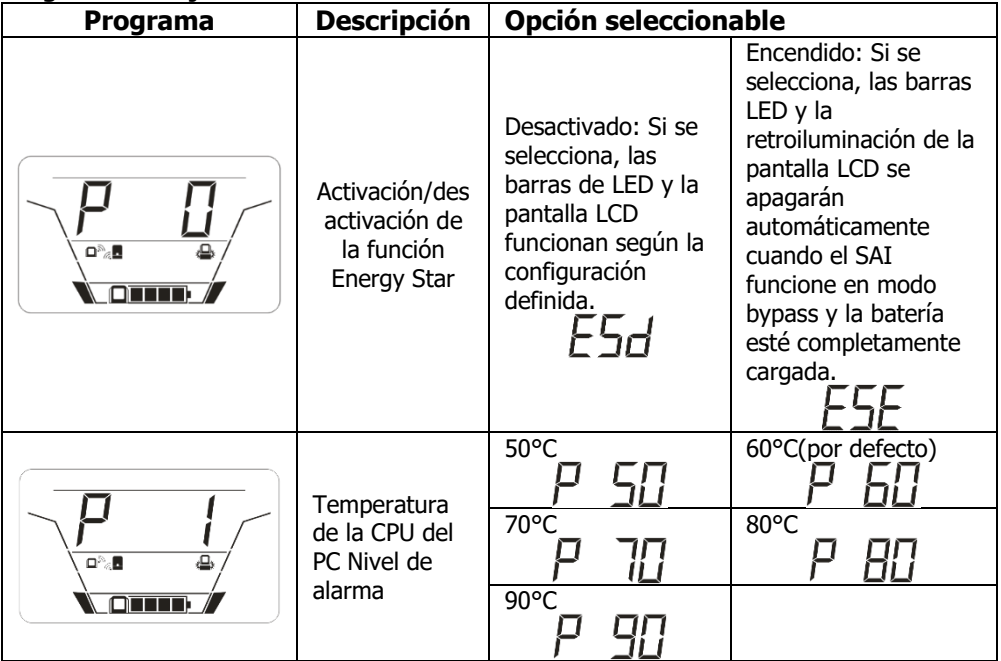

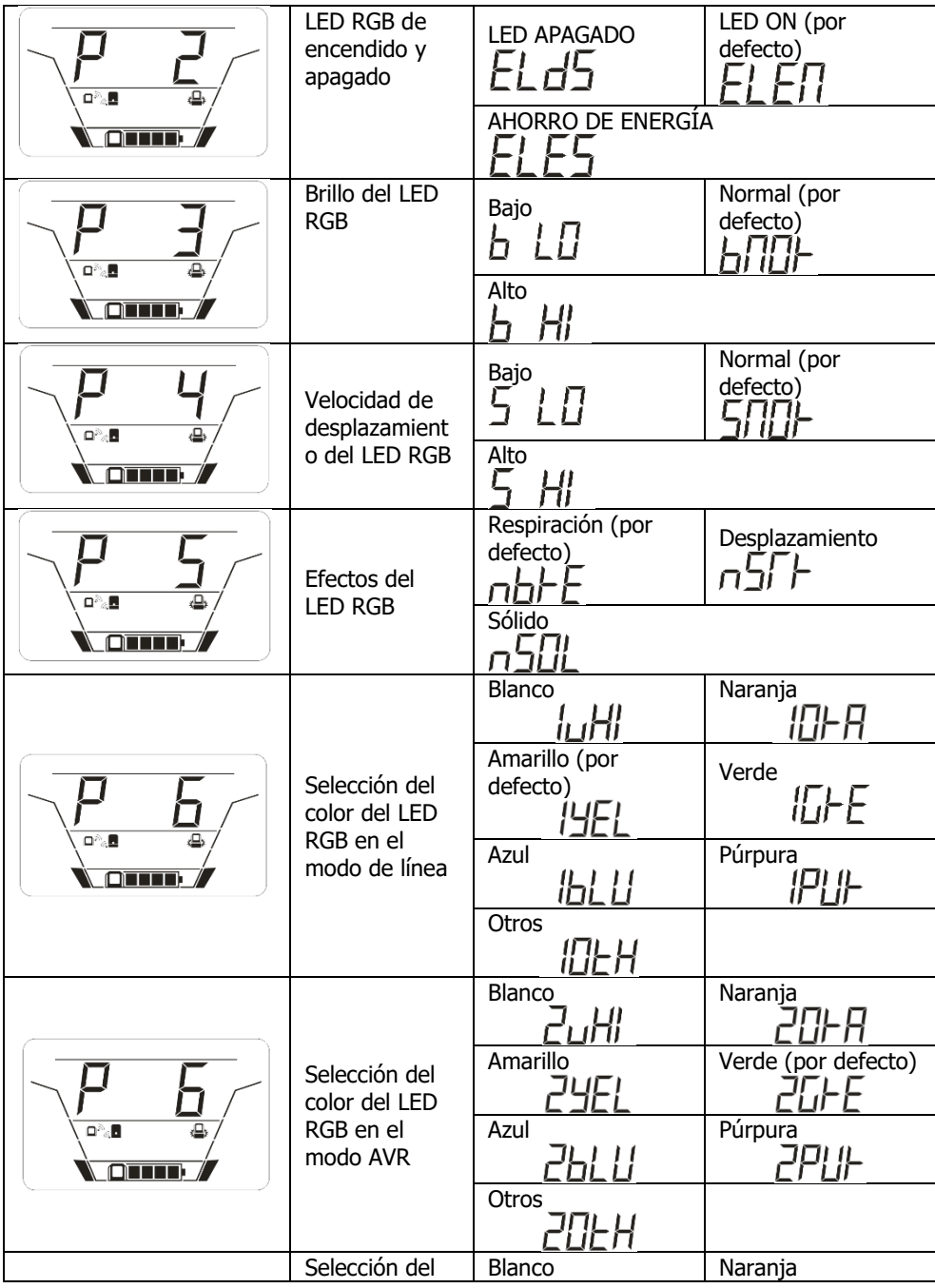

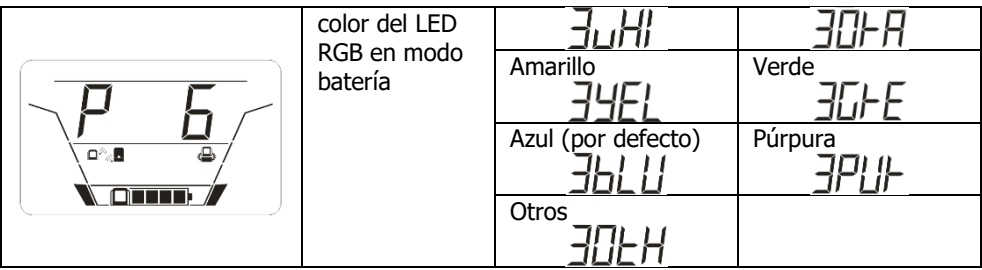

#### **Ajuste de la pantalla**

La información de la pantalla LCD cambiará por turnos pulsando el botón "UP/DOWN". La información seleccionable se cambia en el siguiente orden: voltaje de entrada, frecuencia de entrada, voltaje de la batería, capacidad de la batería, tiempo de reserva estimado, voltaje de salida, frecuencia de salida, salida en kW, porcentaje de carga de salida, voltaje de la batería NiMH, frecuencia de la CPU del PC, temperatura de la CPU del PC, utilización de la CPU, versión del firmware de la placa del panel, versión del firmware de la placa base y versión del firmware de la placa de control del SAI.

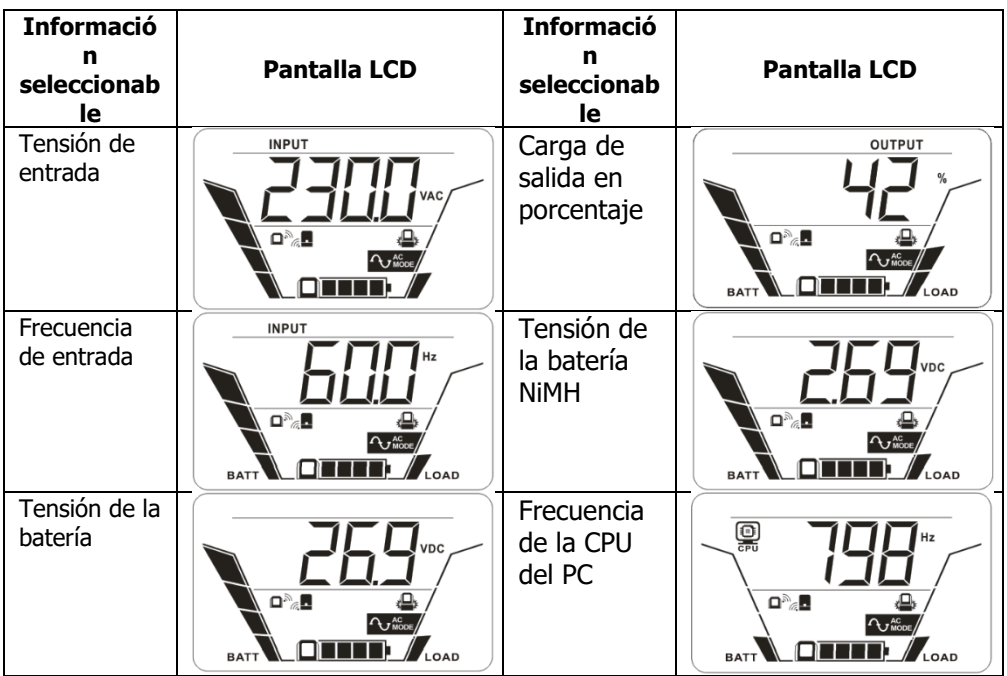

<span id="page-15-0"></span>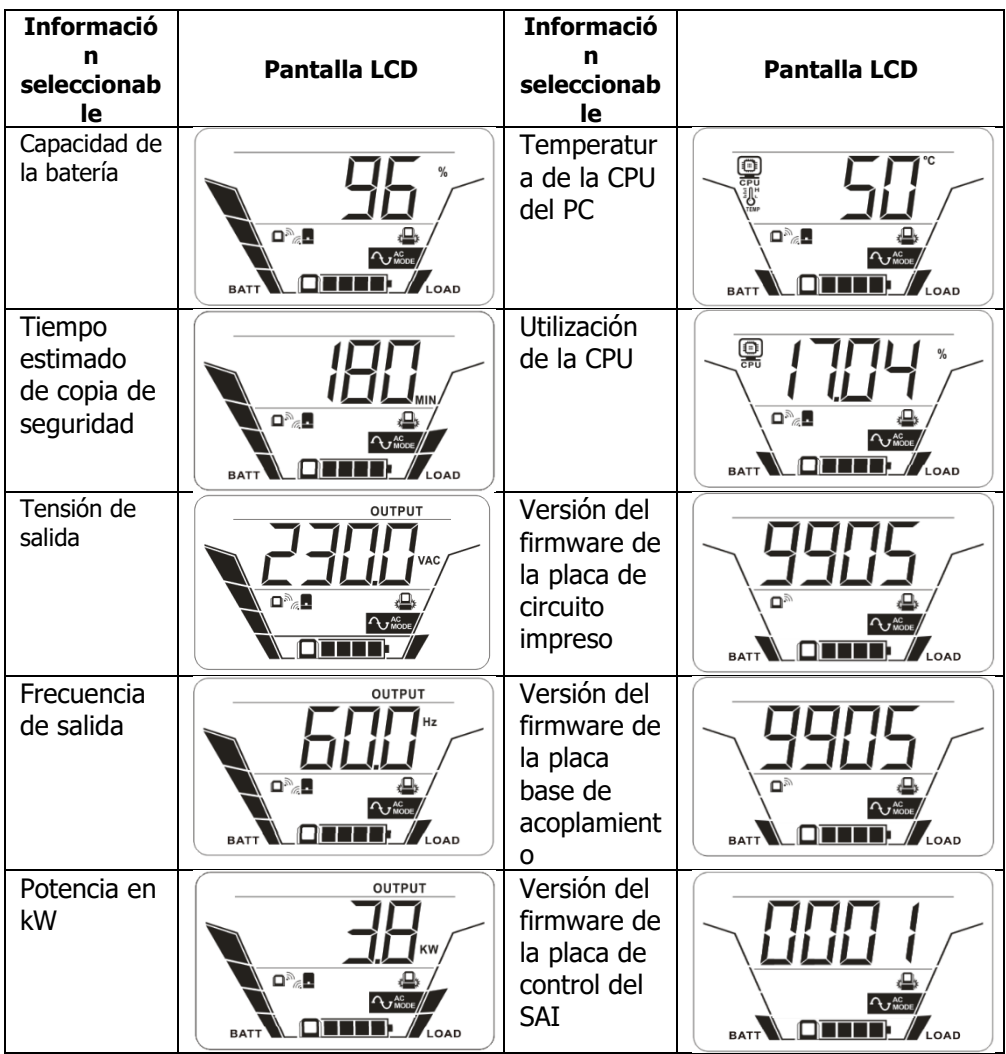

## **7. Solución de problemas**

Si el sistema SAI no funciona correctamente, solucione el problema mediante la tabla siguiente.

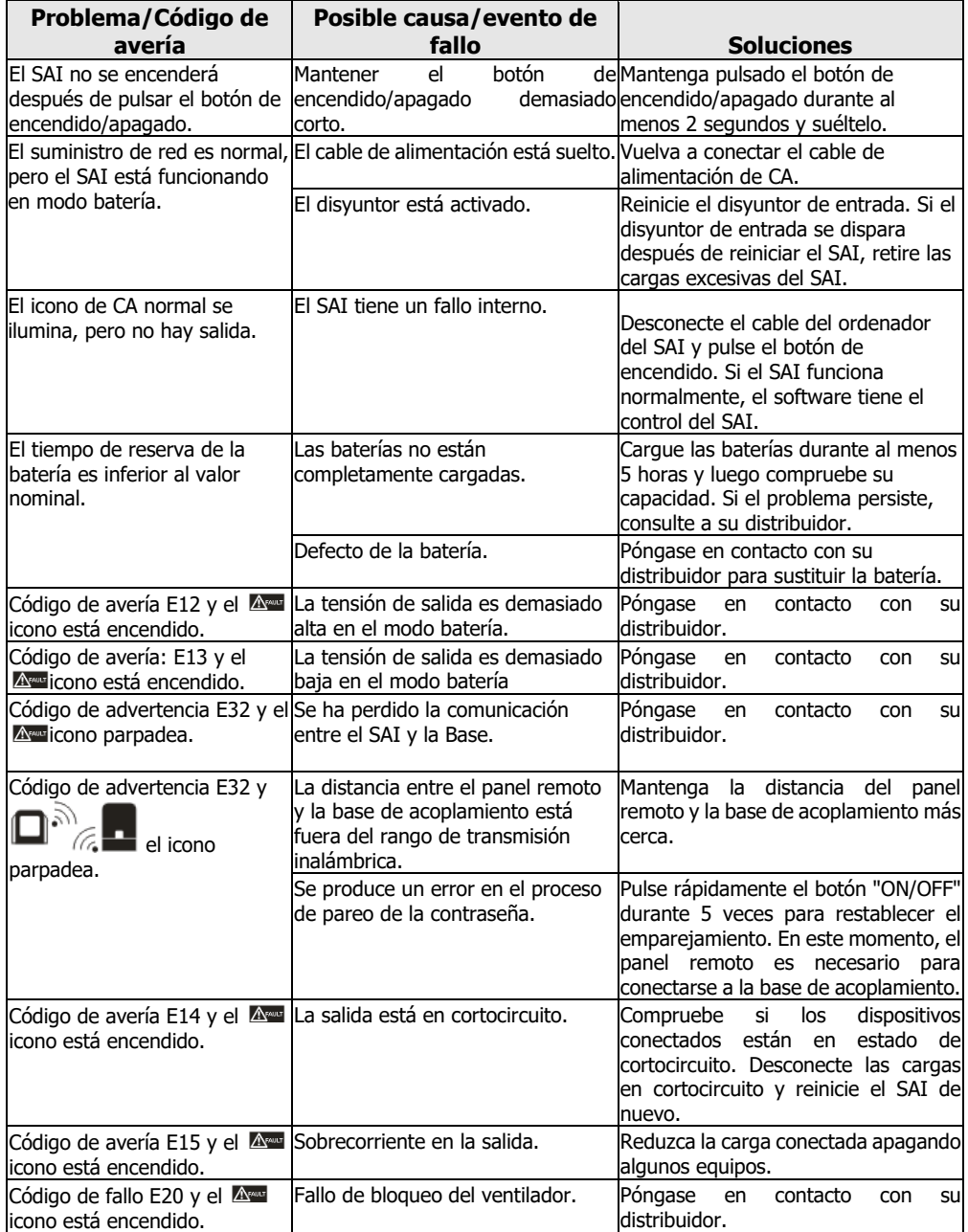

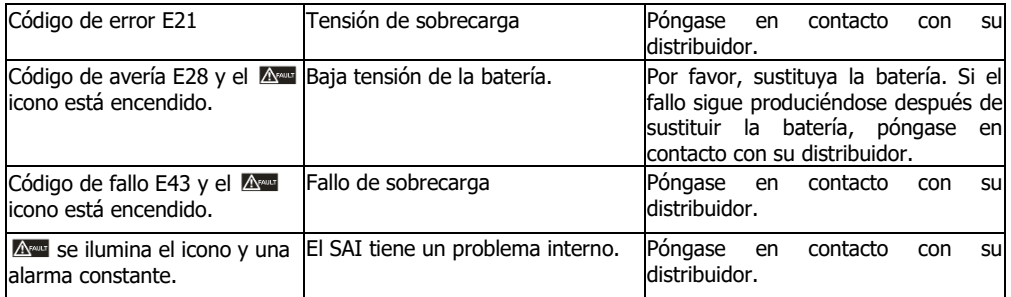

#### <span id="page-17-0"></span>**8. Especificaciones**

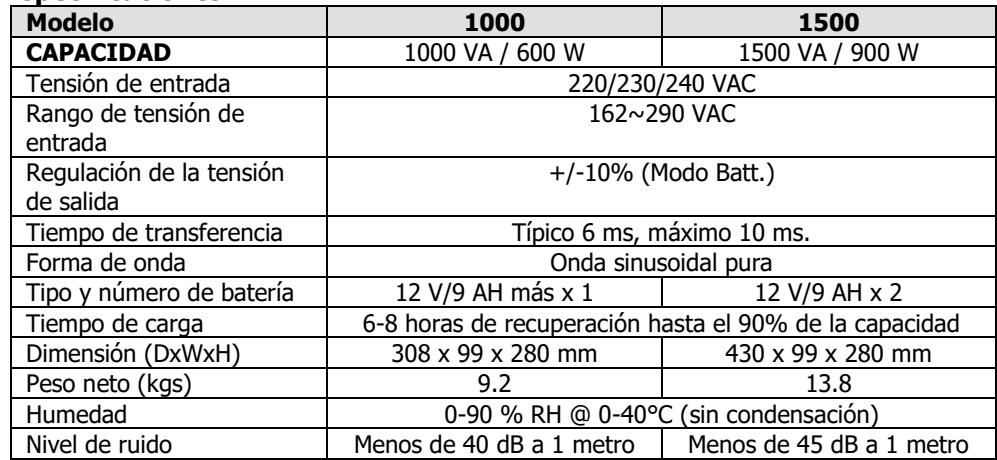

Las especificaciones están sujetas a cambios sin previo aviso.